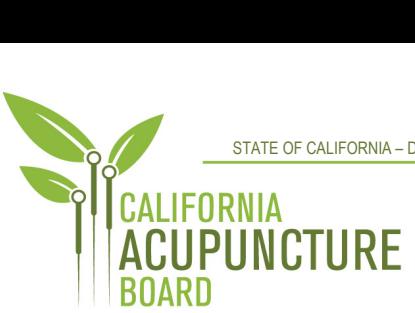

 1747 N. Market Blvd., Suite 180 Sacramento, CA 95834 **P** 916.515.5200 **F** 916.928.2204 **<www.acupuncture.ca.gov>** 

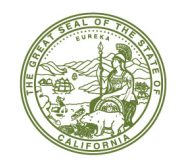

**ACUPUNCTURE BOARD MEETING AGENDA Thursday and Friday, June 24 and 25, 2021** 

**Day One** 

**Thursday, June 24, 2021** 

**12:30 p.m.** 

**TO** 

**5:00 p.m.** 

## **(OR UPON COMPLETION OF BUSINESS)**

# **LOCATION:**

## **Web Ex Teleconference**

**[https://dca-meetings.webex.com/dca](https://dca-meetings.webex.com/dca-meetings/onstage/g.php?MTID=e50a73cb3b00e9816f64805d652923e42)[meetings/onstage/g.php?MTID=e50a73cb3b00e9816f64805d652923e42](https://dca-meetings.webex.com/dca-meetings/onstage/g.php?MTID=e50a73cb3b00e9816f64805d652923e42)** 

## **Important Notices to the Public**

 **WebEx Events meeting, please log on at website listed under Location (see above) on the day of the The Acupuncture Board (Board) will hold a public meeting via WebEx Events. To participate in the meeting:** 

**- Pursuant to the provisions of Governor Newsom's Executive Order N-25-20, dated March 12, 2020, neither a public location nor teleconference locations are provided.** 

# ACTION MAY BE TAKEN ON ANY ITEM LISTED ON THE AGENDA

#### **- Members of the Board**

 Dr. Shu Dong Li, Ph.D Dr. Amy Matecki, M.D., L.Ac., President Kitman Chan, C.P.A., Vice President Dr. Yong Ping Chen, L.Ac., Ph.D John Harabedian, Esq. Hyun "Francisco" Kim, M.S., L.Ac. Ruben Osorio

**-**

**1. Call to Order, Roll Call, and Establishment of Quorum for Day One (Dr. Amy Matecki, Board President)** 

# **2. President's Remarks (Dr. Matecki)**

• Welcoming message and meeting information

# **3. Public Comment on Items Not on the Agenda (Dr. Matecki)**

 *The Board may not discuss or take action on any matter raised during the Public Comment section that is not included on this agenda, except whether to decide to place the matter on the agenda of a future meeting. (Gov. Code, §§ 11125, 11125.7(a).)* 

- **4. Public Comments Received by the Board (Dr. Matecki)**
- Matecki) **5. Review and Possible Approval of the March 2021 Board Meeting Minutes (Dr.**
- **(A)Budget Update Fund Condition (B) Staffing Update (B) Staffing Update Matecki) 6. Executive Officer's Report (Ben Bodea, Executive Officer)**
- **7. Business Modernization Update (Herdt)**
- **8. Board 2018-2022 Strategic Plan Status Update (Bodea)**
- **9. Licensing Report Q#3, FY 20 –21 (Herdt)**
- **10. Enforcement Report Q#3, FY 20 21 (Cricket Borges, Enforcement Coordinator)**
- **11. Legislative Report and Update of 2021 Legislative Bills of Interest to the Board (Kristine Brothers, Policy Coordinator)**

 **(A)Bills the Board Currently Has a Watch Position On (Update)** 

- **i. [AB 2](http://leginfo.legislature.ca.gov/faces/billNavClient.xhtml?bill_id=202120220AB2) (Fong) Regulations: legislative review: regulatory reform**
- **ii. [AB 29](https://leginfo.legislature.ca.gov/faces/billNavClient.xhtml?bill_id=202120220AB29) (Cooper) State bodies: meetings**
- **iii. [AB 54](http://leginfo.legislature.ca.gov/faces/billNavClient.xhtml?bill_id=202120220AB54) (Kiley) COVID-19 emergency order violation: license revocation**
- **iv. [AB 107](https://leginfo.legislature.ca.gov/faces/billNavClient.xhtml?bill_id=202120220AB107) (Salas) Licensure: veterans and military spouses**
- **v. [AB 646](https://leginfo.legislature.ca.gov/faces/billNavClient.xhtml?bill_id=202120220AB646) (Low) Department of Consumer Affairs: boards: expunged convictions**
- **vi. [AB 885](https://leginfo.legislature.ca.gov/faces/billNavClient.xhtml?bill_id=202120220AB885) (Quirk) Bagley-Keene Open Meeting Act: teleconferencing**
- **vii. [AB 1236](https://leginfo.legislature.ca.gov/faces/billNavClient.xhtml?bill_id=202120220AB1236) (Ting) Healing Arts: licensees: data collection**

 **(B) Bills the Board Currently Has an Oppose Position On (Update).** 

- **viii. [AB 339](https://leginfo.legislature.ca.gov/faces/billNavClient.xhtml?bill_id=202120220AB339) (Lee) Local government: open meetings**
- **ix. [AB 918](https://leginfo.legislature.ca.gov/faces/billNavClient.xhtml?bill_id=202120220AB918) (Quirk-Silva) Acupuncture: licensure: examination**
- **x. [AB 1386](https://leginfo.legislature.ca.gov/faces/billNavClient.xhtml?bill_id=202120220AB1386) (Cunningham) License fees: military partners and spouses**
- **xi. [SB 772](https://leginfo.legislature.ca.gov/faces/billNavClient.xhtml?bill_id=202120220SB772) (Ochoa-Bogh) Professions and vocations: citations: minor violations**
- **(C) Bills for Board Consideration (Possible Board Action)** 
	- **xii. [AB 810](https://leginfo.legislature.ca.gov/faces/billNavClient.xhtml?bill_id=202120220AB810) (Flora) Healing arts: reports: claims against licensees**
	- **xiii. [AB 1026](https://leginfo.legislature.ca.gov/faces/billNavClient.xhtml?bill_id=202120220AB1026) (Smith) Business licenses: veterans**
	- **xiv. [AB 1273](https://leginfo.legislature.ca.gov/faces/billNavClient.xhtml?bill_id=202120220AB1273) (Rodriguez) Interagency Advisory Committee on Apprenticeship: the Director of Consumer Affairs and the State Public Health Officer**
	- **xv. [AB 1468](https://leginfo.legislature.ca.gov/faces/billNavClient.xhtml?bill_id=202120220AB1468) (Cunningham) Prior authorization**
	- **xvi. [SB 607](https://leginfo.legislature.ca.gov/faces/billTextClient.xhtml?bill_id=202120220SB607) (Roth) Professions and vocations**
	- **xvii. [SB 731](https://leginfo.legislature.ca.gov/faces/billNavClient.xhtml?bill_id=202120220SB731) (Durazo) Criminal records: relief**
- **12. Regulations Update (Brothers)** 
	- **(A)Review of the Board's Submitted 2021 Rulemaking Calendar** 
		- **1) Substantial Relationship and Rehabilitation Criteria (Title 16 CCR sections 1399.469.4, 1399.469.5, 1399.469.6)**
		- **2) Disciplinary Guidelines; Uniform Standards for Substance Abusing Licensees; Probation Disclosure (Title 16 CCR section 1399.469)**
		- **3) Align Curriculum Standards and Approval Related Regulations with Statute (Title 16 CCR sections 1399.415, 1399.434, 1399.435, 1399.437, 1399.438, 1399.439)**
		- **4) Application Process, Criteria, and Procedures for Approval of a Credential Evaluation Service (Title 16 CCR sections 1399.411, 1399.413, 1399.414, 1399.416, 1399.416.1, 1399.416.2, 1399.417, 1399.419)**
		- **5) Board Fee Schedule (Title 16 CCR sections 1399.460, 1399.461, 1399.462)**
		- **6) Application for Retired Status; Retired Status (Title 16 CCR section 1399.419.3)**
- **7) Continuing Education Requirements** 
	- **(Title 16 CCR sections 1399.483, 1399.489)**
- **(Title 16 CCR section 1399.452.1) 8) Standards of Practice for Telehealth Services**
- **(B) Board Regulations Progress Tracker**
- **13. Consumer and Professional Associations Reports**
- **14. Report from Education and Research Committee Chair on June 24, 2021 Committee Meeting and Possible Action on any Recommendations (John Harabedian, Committee Chair)**
- **15. Future Agenda Items (Dr. Matecki)**
- **16. Adjournment of Day One**

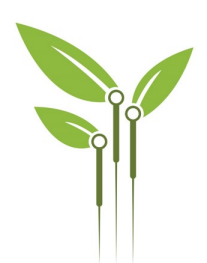

# **ACUPUNCTURE BOARD MEETING Day Two**

**Friday, June 25, 2021** 

**9:30 a.m.** 

**TO** 

#### **5:00 p.m.**

## **(OR UPON COMPLETION OF BUSINESS)**

# **LOCATION:**

# **Web Ex Teleconference**

**[https://dca-meetings.webex.com/dca](https://dca-meetings.webex.com/dca-meetings/onstage/g.php?MTID=ec4ca5e7c0d427b9d1ed763c4927891a6)[meetings/onstage/g.php?MTID=ec4ca5e7c0d427b9d1ed763c4927891a6](https://dca-meetings.webex.com/dca-meetings/onstage/g.php?MTID=ec4ca5e7c0d427b9d1ed763c4927891a6)** 

# ACTION MAY BE TAKEN ON ANY ITEM LISTED ON THE AGENDA

**17. Call to Order, Roll Call, and Establishment of Quorum for Day Two (Dr. Amy Matecki, Board President)** 

#### **18. President's Remarks (Dr. Matecki)**

• Welcoming message and meeting information

#### **19. Public Comment on Items Not on the Agenda (Dr. Matecki)**

 *section that is not included on this agenda, except whether to decide to place the matter The Board may not discuss or take action on any matter raised during the Public Comment on the agenda of a future meeting. (Gov. Code, §§ 11125, 11125.7(a).)* 

- **20. Review of the Consumer Protection Role of the Board (Chan-You)**
- **21. Review of the Board's Role concerning Requests for Public Comments (Chan-You)**
- **Boards in the Department of Consumer Affairs (Bodea) 22. Presentation on CEU Requirements for Acupuncture Board and other Healing Arts**
- **Evaluation Service (Brothers) 23. Discussion and Possible Action to Initiate a Rulemaking to Amend Title 16, CCR §§ 1399.411, 1399.413, 1399.414, 1399.416, 1399.416.1, 1399.416.2, 1399.417, 1399.419: Application Process, Criteria, and Procedures for Approval of a Credential**

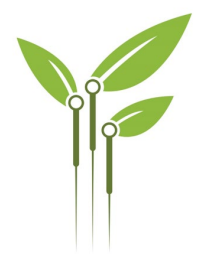

- **24. Election of Board Officers (Dr. Matecki, President)** 
	- **(A) Election for President**
	- **(B) Election for Vice President**
- **25. Future Agenda Items (Dr. Matecki)**
- **26. Adjournment of Day Two (Dr. Matecki)**

# Informational Notes:

found on the California Acupuncture Board website: www.acupuncture.ca.gov. Discussion and action may be taken on any item on the full board meeting agenda. The agenda, as well as any available Board meeting minutes and materials, can be

The time and order of agenda items are approximate and subject to change at the discretion of the Board President; agenda items scheduled for a particular day may be moved or continued to an earlier or later noticed meeting day to facilitate the effective transaction of business.

In accordance with the Bagley-Keene Open Meeting Act, all meetings of the Board are open to the public. The Board plans to webcast this meeting at: [https://thedcapage.wordpress.com/webcasts/.](https://thedcapage.wordpress.com/webcasts/)

 guaranteed opportunity to observe, please follow the log-in instruction listed above. Webcast availability cannot, however, be guaranteed due to limitations on resources or other technical difficulties that may arise. If you wish to participate or to have a Adjournment, if it is the only item that occurs after a closed session, may not be webcast.

 to speak. Individuals may appear before the Board to discuss items not on the at the time for the same meeting. (Gov. Code, §§ 11125, 11125.7(a).) Government Code section 11125.7 provides the opportunity for the public to address each agenda item during discussion or consideration by the Board or prior to the Board taking any action on said item. Members of the public will be provided appropriate opportunities to comment on any issues before the Board, but the Board President may, at his or her discretion, apportion available time among those who wish agenda; however, the Board can neither discuss nor take official action on these items

Board meetings are open to the public and are held in barrier free facilities that are accessible to those with physical disabilities in accordance with the Americans with Disabilities Act (ADA). If you are a person with a disability requiring disability-related

modifications or accommodations to participate in the meeting, including auxiliary aids or services, please contact the Board at (916) 515-5200; Fax: (916) 928-2204. Requests should be made as soon as possible, but at least five (5) working days prior to the scheduled meeting. You may also dial a voice TTY/TDD Communications Assistant at (800) 322-1700 or 7-1-1.

# $HOW TO - Join - DCA WebEx Event$

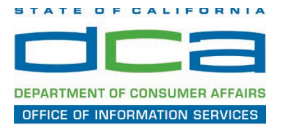

If you are the host, start your event

The following contains instructions to join a WebEx event hosted by the Department of Consumer Affairs (DCA).

NOTE: The preferred audio connection to our event is via telephone conference and not the microphone and speakers on your computer. Further guidance relevant to the audio connection will be outlined below.

1. Navigate to the WebEx event link provided by the DCA entity (an example link is provided below for reference) via an internet browser.

Example link: https://dca-ca.webex.com/dca-ca/onstage/g.php?MTID=eb0a73a251f0201d9d5ef3aaa9e978bb5

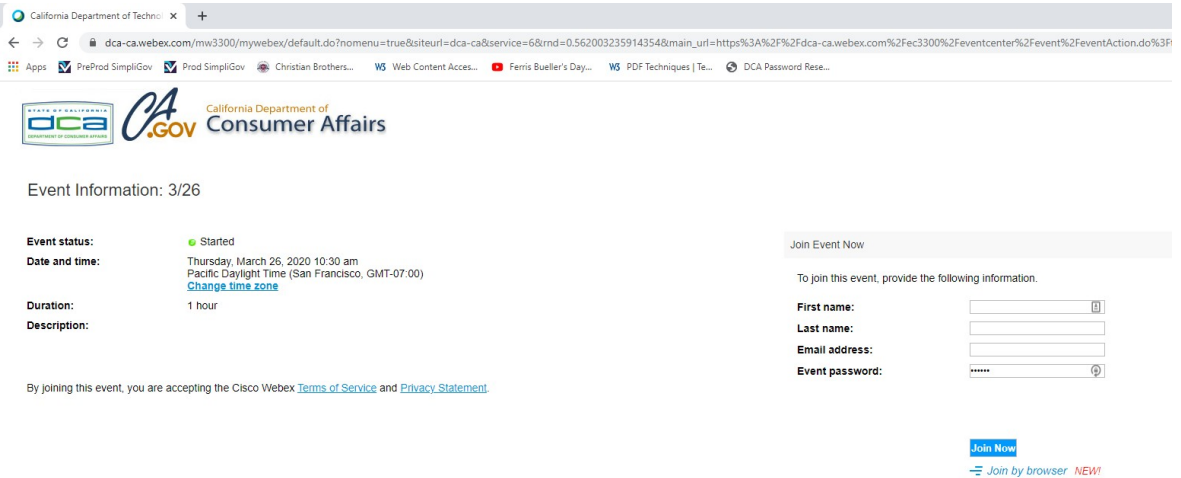

2. The details of the event are presented on the left of the screen and the required information for you to complete is on the right.

NOTE: If there is a potential that you will participate in this event during a Public Comment period, you must identify yourself in a manner that the event Host can then identify your line and unmute it so the event participants can hear your public comment.

# **HOW TO - Join - DCA WebEx Event**

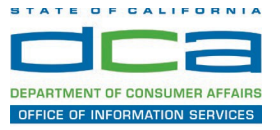

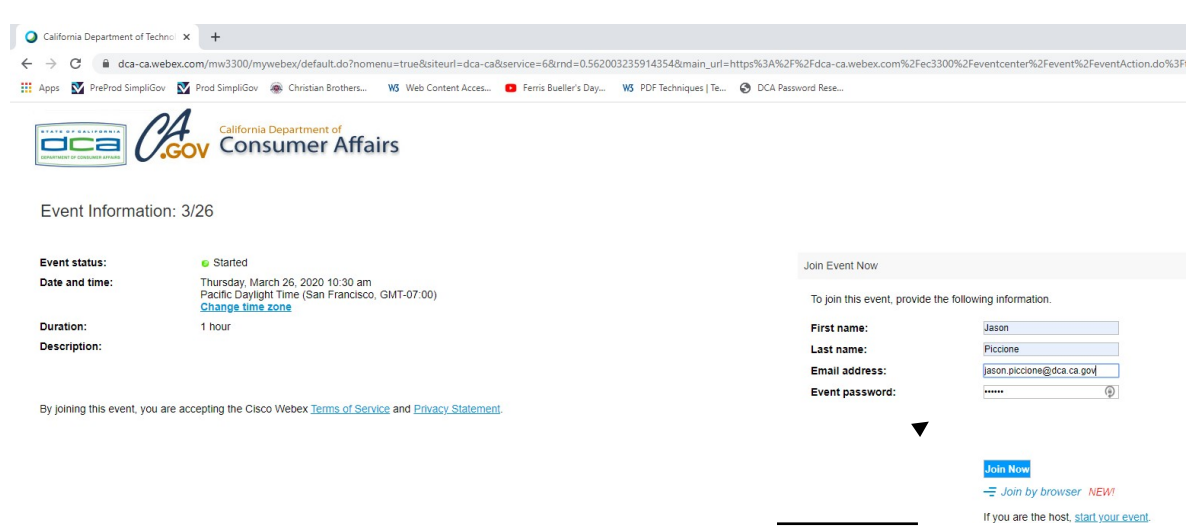

3. Click the 'Join Now' button.

NOTE: The event password will be entered automatically. If you alter the password by accident, close the browser and click the event link provided again.

4. If you do not have the WebEx applet installed for your browser, a new window may open, so make sure your pop-up blocker is disabled. You may see a window asking you to open or run new software. Click 'Run'.

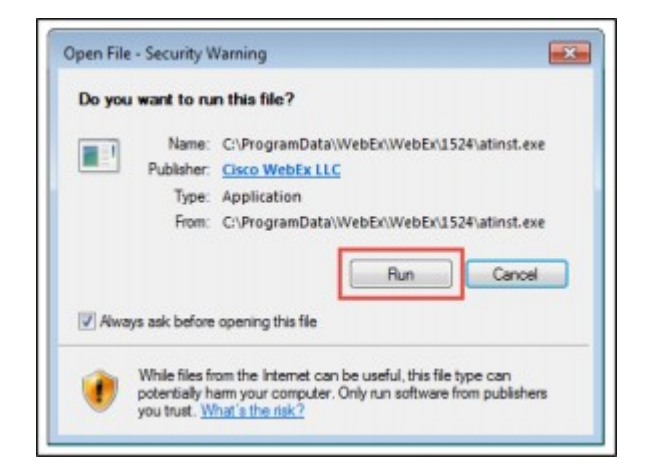

Depending on your computer's settings, you may be blocked from running the necessary software. If this is the case, click 'Cancel' and return to the browser tab that looks like the window below. You can bypass the above process.

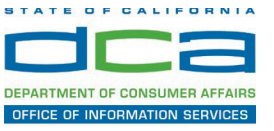

# Starting Webex...

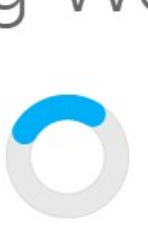

Still having trouble? Run a temporary application to join this meeting immediately.

- 5. To bypass step 4, click 'Run a temporary application'.
- 6. A dialog box will appear at the bottom of the page, click 'Run'.

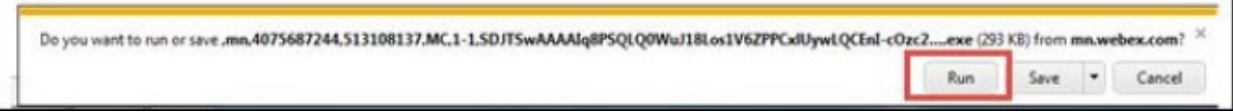

The temporary software will run, and the meeting window will open.

7. Click the audio menu below the green 'Join Event' button.

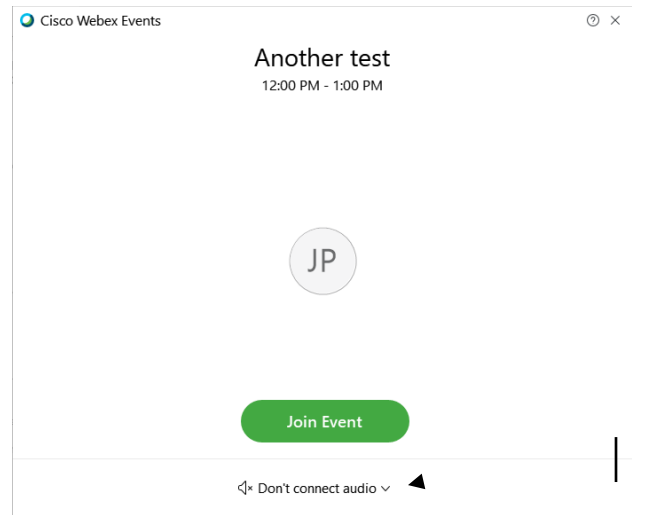

Page **10** of **15** 

# **HOW TO – Join – DCA WebEx Event**

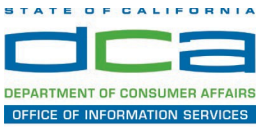

8. When the audio menu appears click 'Call in'.

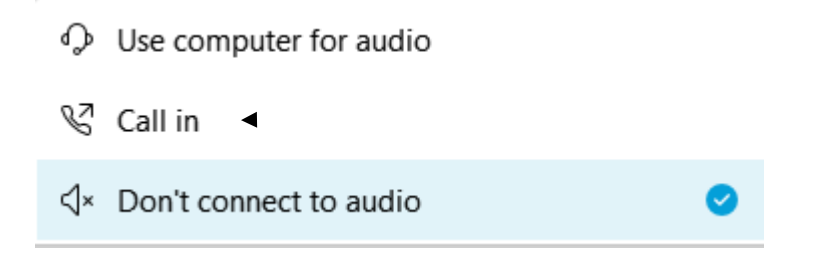

 the Event. 9. Click 'Join Event'. The audio conference call in information will beavailable after you join

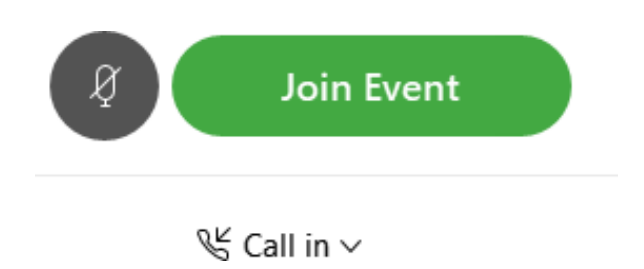

10. Call into the audio conference with the details provided.

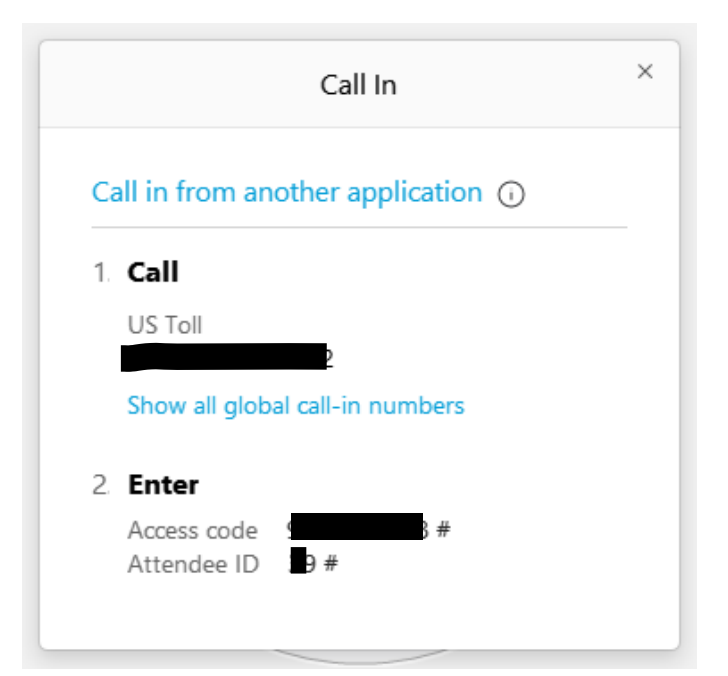

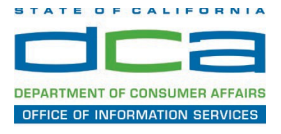

NOTE: The audio conference is the preferred method. Using your computer's microphone and speakers is not recommended.

Once you successfully call into the audio conference with the information provided, your screen will look like the screen below and you have joined the event.

#### Congratulations!

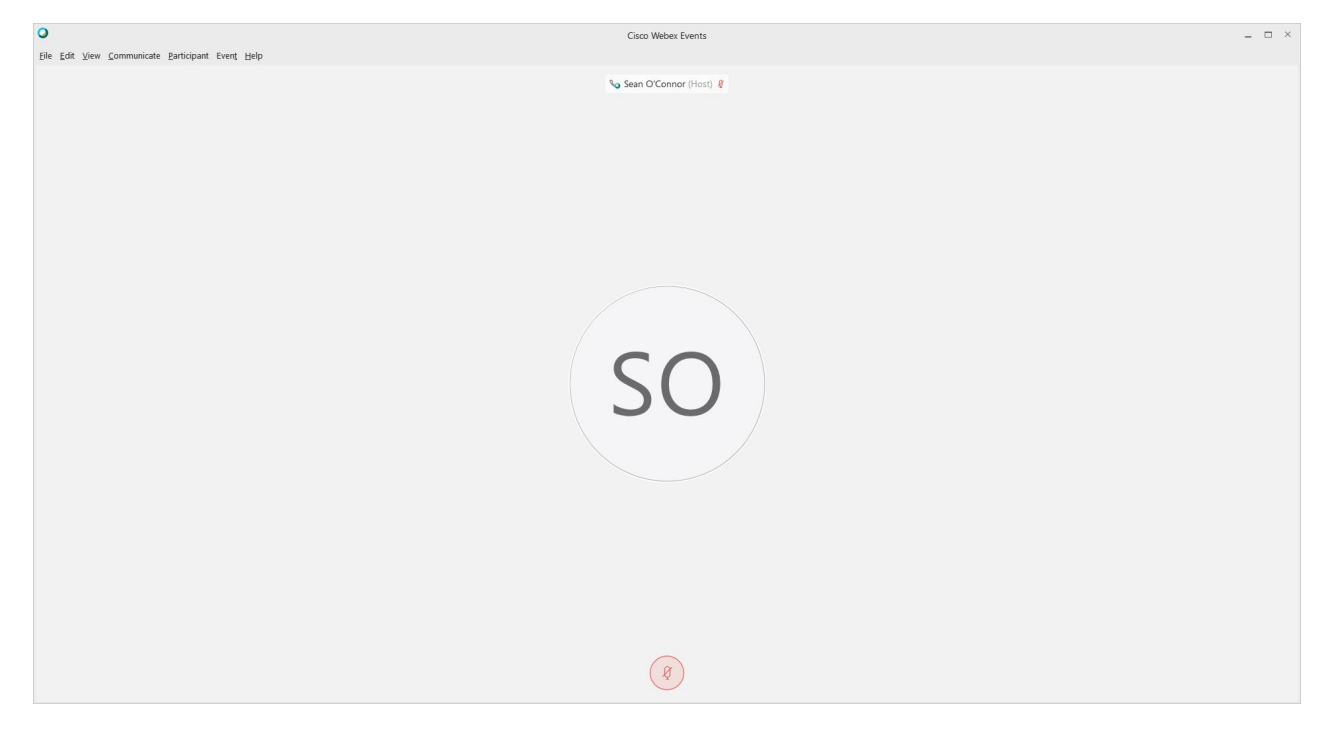

NOTE: Your audio line is muted and can only be unmuted by the event host.

If you join the meeting using your computer's microphone and audio, or you didn't connect audio at all, you can still set that up while you are in the meeting.

Select 'Communicate' and 'Audio Connection' from top left of your screen.

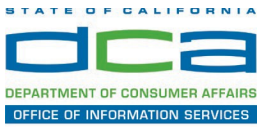

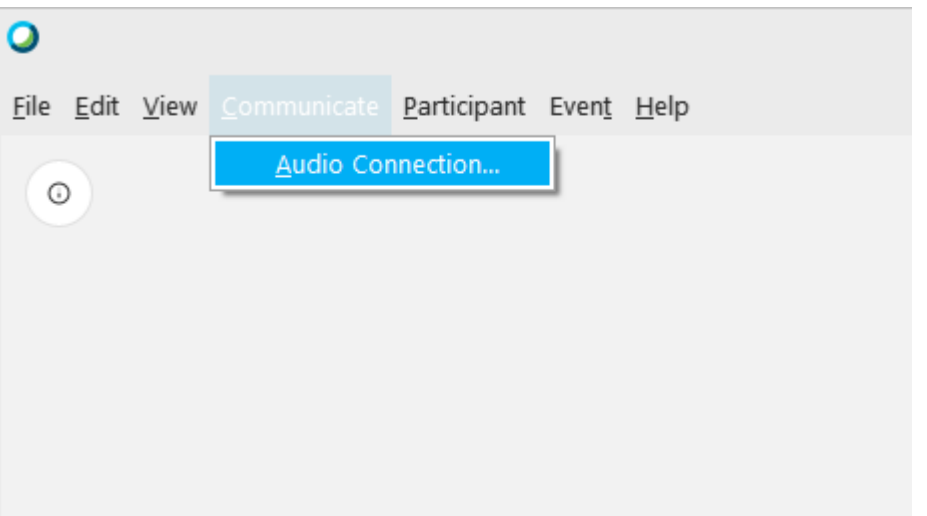

The 'Call In' information can be displayed by selecting 'Call in' then 'View'

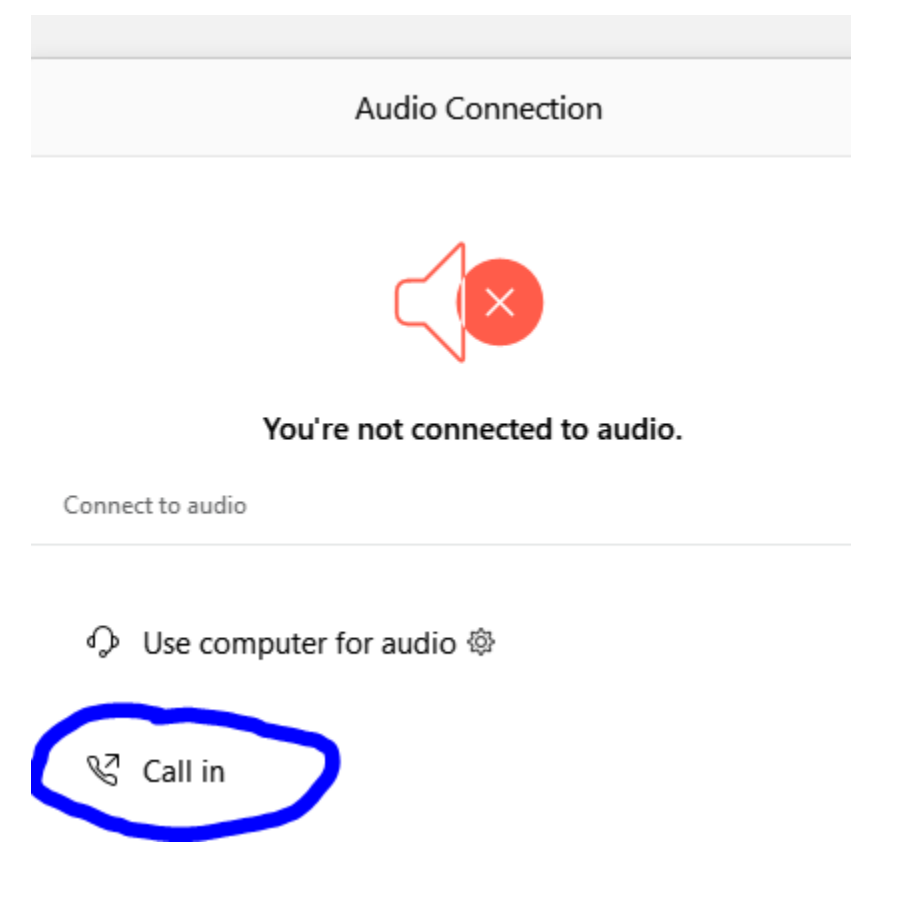

You will then be presented the dial in information for you to call in from any phone.

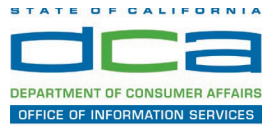

# **Participating During a Public Comment Period**

 At certain times during the event, the facilitator may call for public comment. If you would like to make a public comment, click on the 'Q and A' button near the bottom, center of your WebEx session.

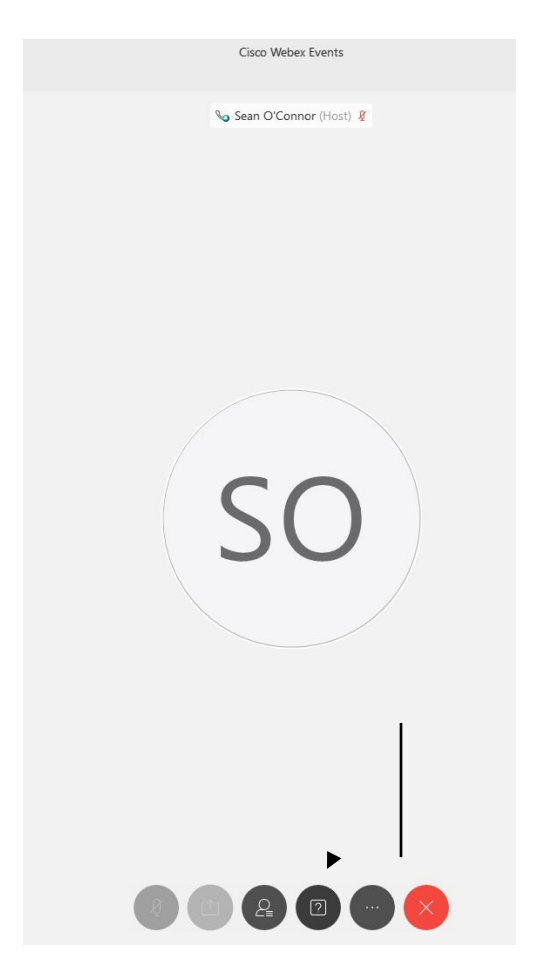

This will bring up the 'Q and A' chat box.

NOTE: The 'Q and A' button will only be available when the event host opens it during a public comment period.

# **HOW TO – Join – DCA WebEx Event**

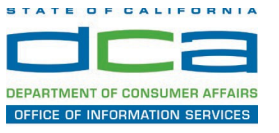

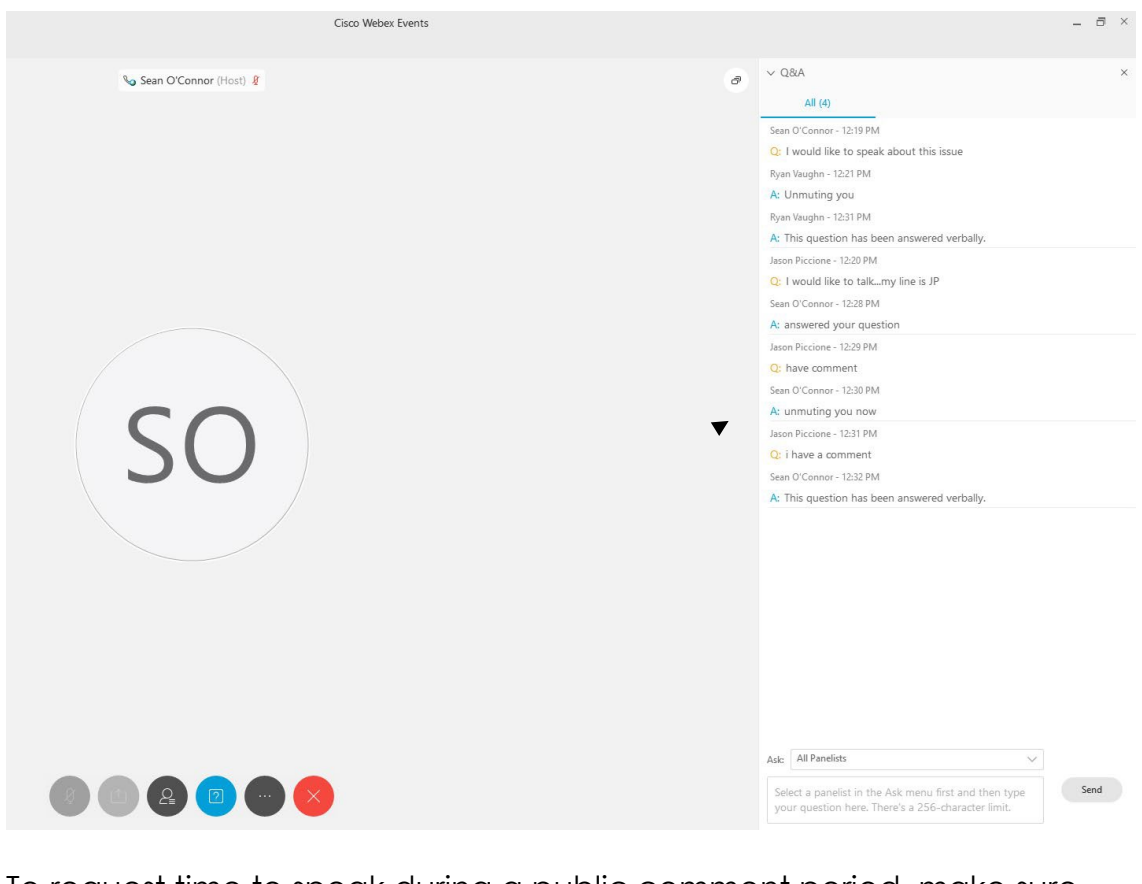

 the 'Ask' menu is set to 'All panelists' and type 'I would like to make a To request time to speak during a public comment period, make sure public comment'.

Attendee lines will be unmuted in the order the requests were received, and you will be allowed to present public comment.

 NOTE: Your line will be muted at the end of the allotted public comment duration. You will be notified when you have 10 seconds remaining.